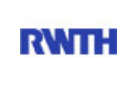

RWTH Aachen **RWTH** Dez. 1.0 - Abt. 1.1 Templergraben 55 52062 Aachen

Tel.: 0241 80 99088 E-Mail: lehre@rwth-aachen.de

RWTH Aachen - Dez. 1.0/Abt. 1.1

Sehr geehrter Herr Dr.-Ing. Dipl.-Päd. Claus Helmut Pütz (PERSÖNLICH)

### Auswertungsbericht der Studentischen Lehrveranstaltungsbewertung

Sehr geehrter Herr Dr.-Ing. Dipl.-Päd. Pütz,

hiermit erhalten Sie die Ergebnisse der Lehrveranstaltungsbewertung aus dem SS 17 zu Ihrer Umfrage "Vorkurs / Einstieg in Räumliches Denken und Konstruieren mit CAD - A" (Veranstaltungstyp: Vorlesung + Übung).

Bitte besprechen Sie die Ergebnisse mit Ihren Studierenden.

Für Rückfragen stehe ich Ihnen jederzeit gerne zur Verfügung.

Weitere Informationen zur Studentischen Lehrveranstaltungsbewertung erhalten Sie auf unserer Internetseite (Link: http://www.rwth-aachen.de/go/id/bjom).

Mit freundlichen Grüßen

Larissa Franke

\_

RWTH Aachen

Abteilung 1.1 - Akademische Angelegenheiten

Templergraben 55

52062 Aachen

Tel: 0241/80-99088

Fax: 0241/80-92664

E-Mail: lehre@rwth-aachen.de

http://www.rwth-aachen.de

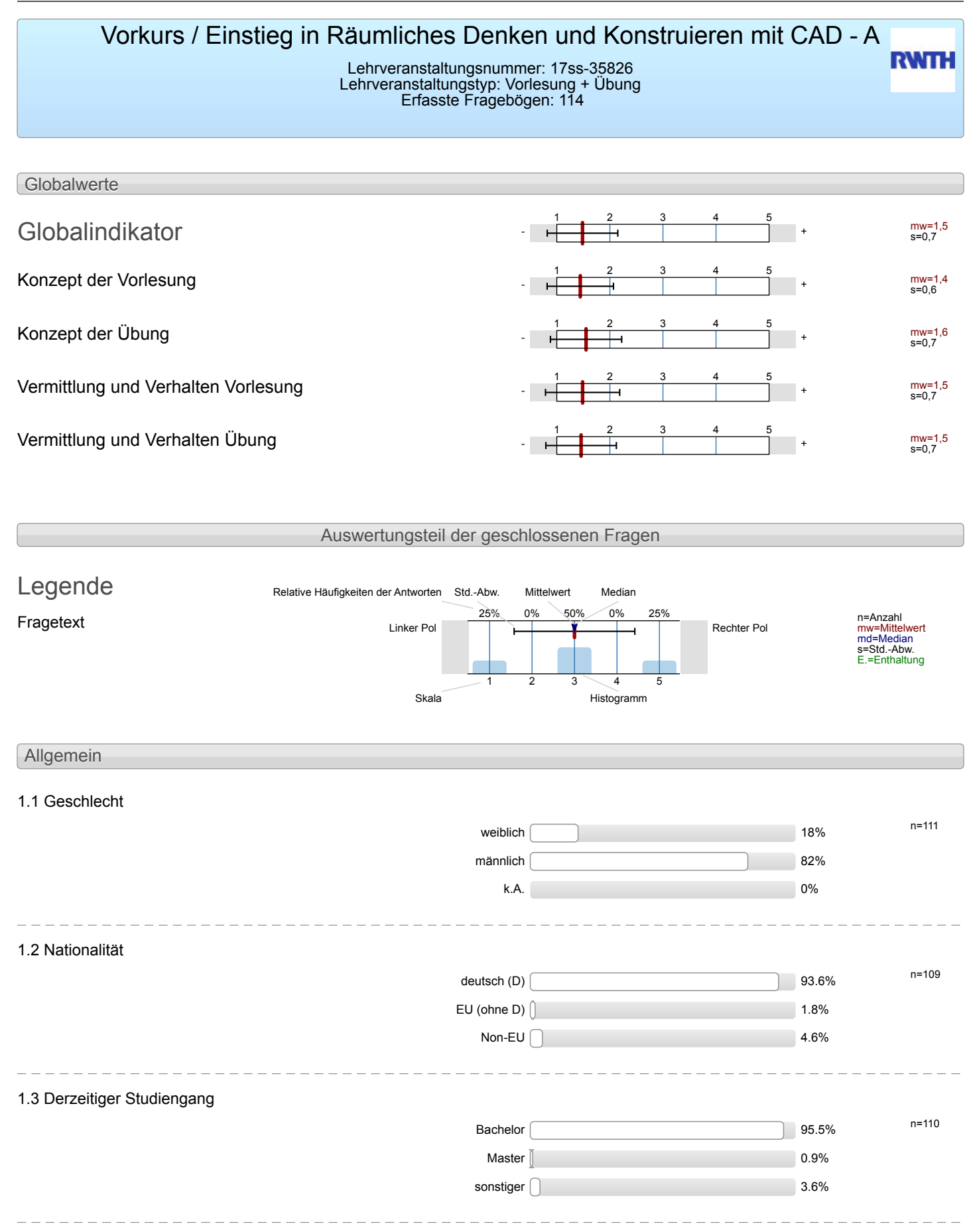

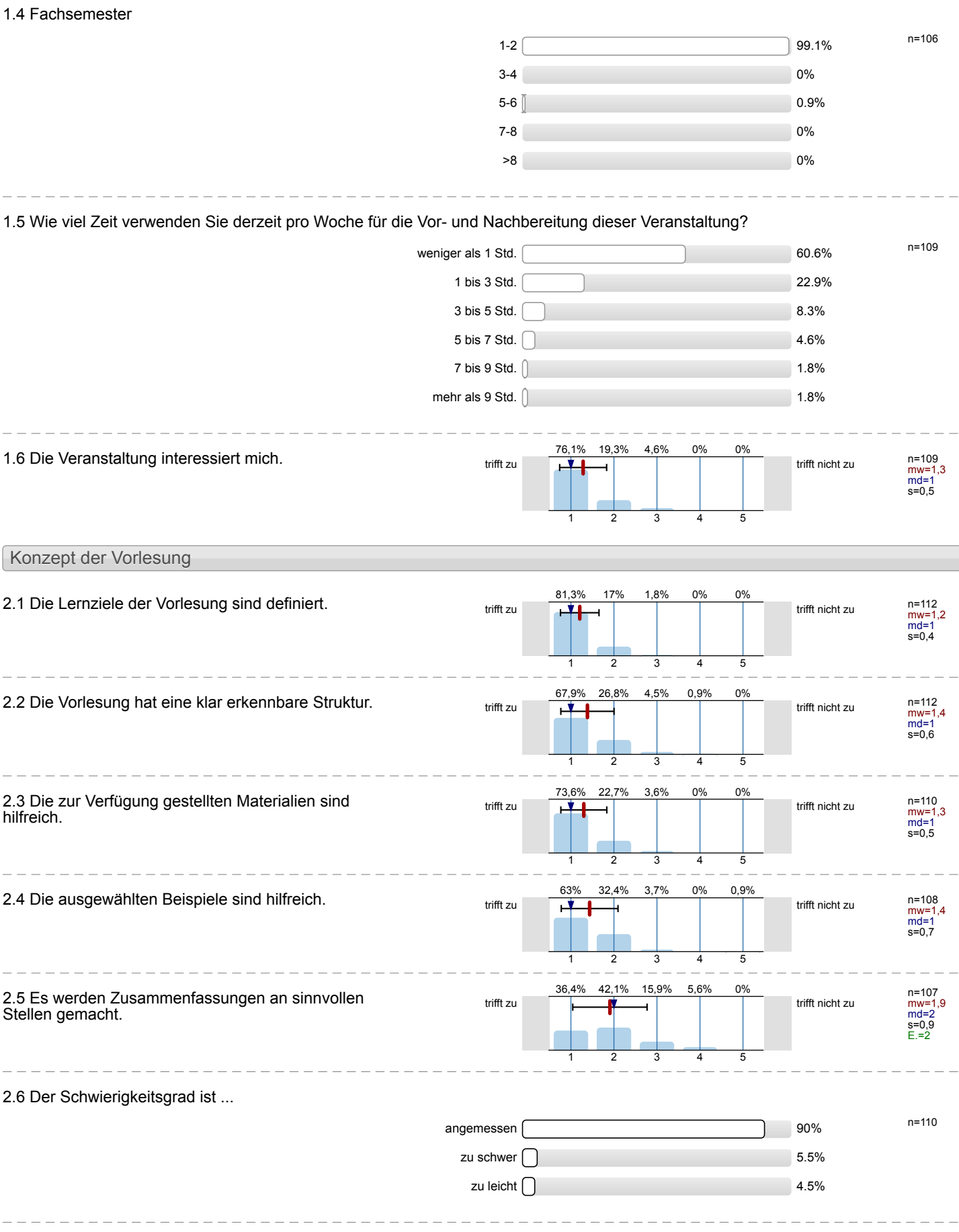

2.7 Ich bewerte das Konzept der Vorlesung mit ...

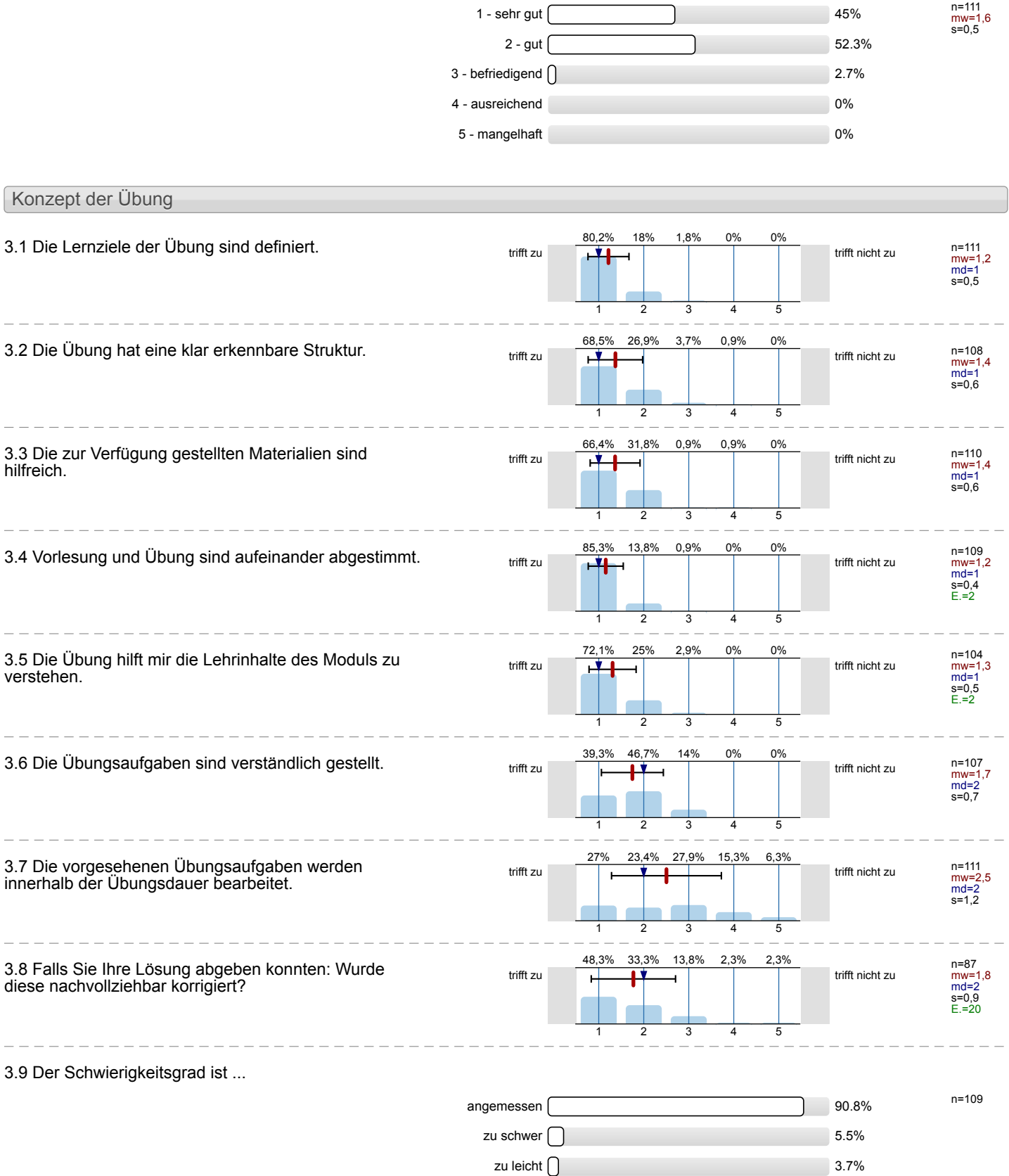

 $\frac{1}{2}$ 

### 3.10 Ich bewerte das Konzept der Übung mit ...

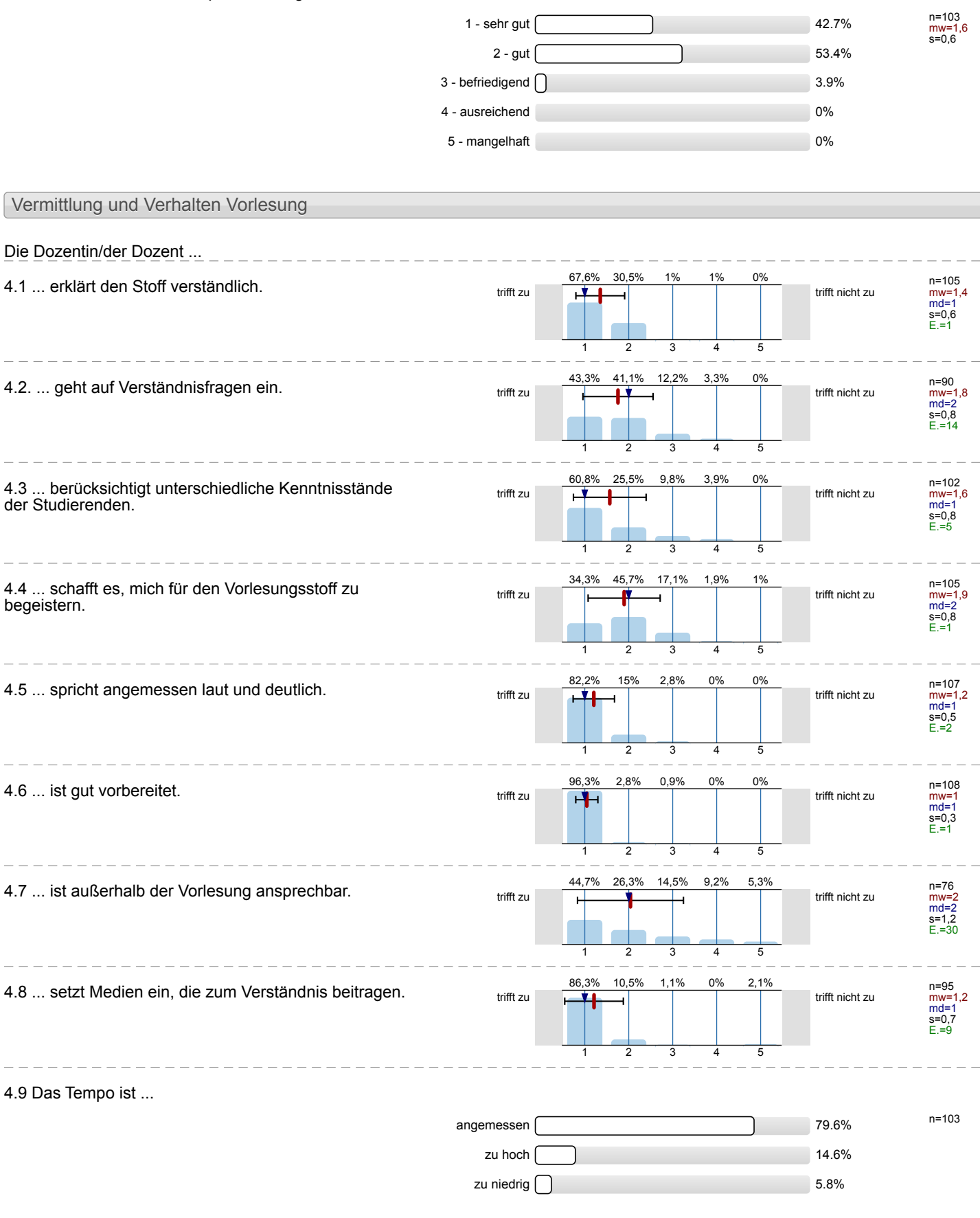

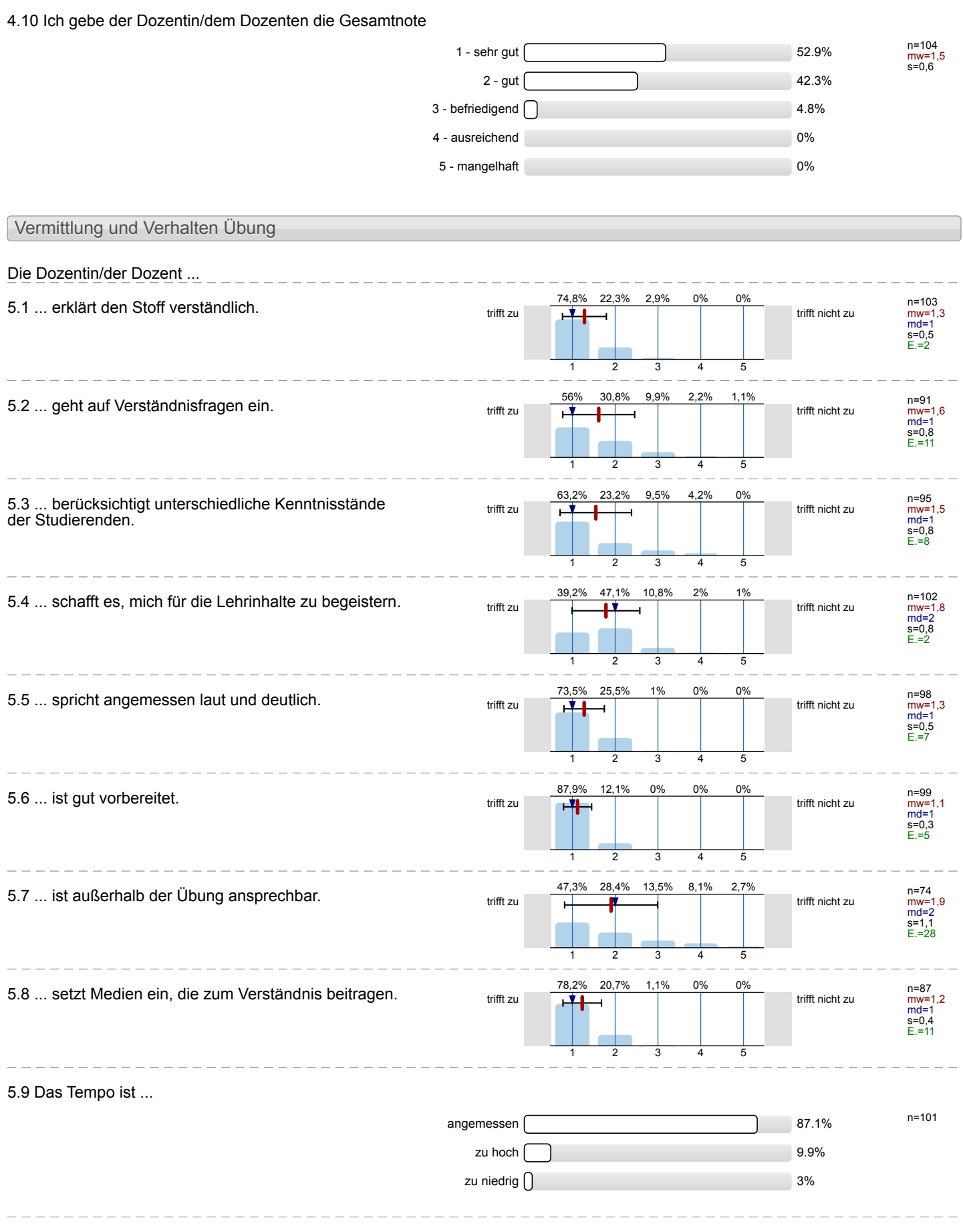

#### 5.10 Ich gebe der Dozentin/dem Dozenten die Gesamtnote n=99 mw=1,6 s=0,5 1 - sehr gut  $\sqrt{46.5\%}$  $2 - gut \frown$  51.5%  $3$  - befriedigend  $\bigcap$ 4 - ausreichend 0% 5 - mangelhaft 0% Rahmenbedingungen Vorlesung 6.1 Der zeitliche Rahmen der Vorlesung wird eingehalten. trifft zu **trifft zu der Staat der Staat der Staat der Staat der Staat der Staat der Staat der Staat der Staat** n=96 mw=1,9 md=1 s=1,1 E.=7 51% 1 28,1% 2 9,4% 3 7,3% 4 4,2% 5 6.2 Die Anzahl der Sitzplätze ist ... n=105 angemessen substitution and the set of the set of the set of the set of the set of the set of the set of the set of the set of the set of the set of the set of the set of the set of the set of the set of the set of the set zu groß  $\overline{0}$  and  $\overline{1}$  and  $\overline{1$ zu klein alle andere andere andere andere andere andere andere andere andere andere andere andere andere ander 6.3 Wie oft hat die Vorlesung an regulären Terminen gar nicht stattgefunden? (Vorlesungsfreie Tage sind nicht gemeint!)  $0 \times \sqrt{ }$   $n=106$  $1 \times 1$  $2 \times 0$ %  $3 \times 0\%$ 4 x 0% and 0% and 0% and 0% and 0% and 0% and 0% and 0.00% and 0.00% and 0.00% and 0.00% and 0.00% and 0.00% and 0.00% and 0.00% and 0.00% and 0.00% and 0.00% and 0.00% and 0.00% and 0.00% and 0.00% and 0.00% and 0.00% an  $>4 \times 0$ % 6.4 Wie häufig wurde die Vorlesung nicht von der angegebenen Person gehalten? n=99 0 x 100% 1 x 0% of  $\sim$  0% of  $\sim$  0% of  $\sim$  0% 2 x 0%  $3 \times 0\%$ 4 x 0% and 0% and 0% and 0% and 0% and 0% and 0% and 0.00% and 0.00% and 0.00% and 0.00% and 0.00% and 0.00% and 0.00% and 0.00% and 0.00% and 0.00% and 0.00% and 0.00% and 0.00% and 0.00% and 0.00% and 0.00% and 0.00% an  $>4 \times 0$ % 6.5 Falls sich die Dozentin/der Dozent vertreten lassen hat, war die Vertretung geeignet? n=114 ja 13.2% nein 0.9% k.A. 73.7% Rahmenbedingungen Übung 7.1 Der zeitliche Rahmen der Übung wird eingehalten.<br> $\frac{37,8\%}{\text{trift}}$  zu trifft nicht zu trifft nicht zu n=98 mw=2,1 md=2 s=1,1 E.=3 37,8% 1 32 2 14,3% 3 12,2% 4 3,1% 5

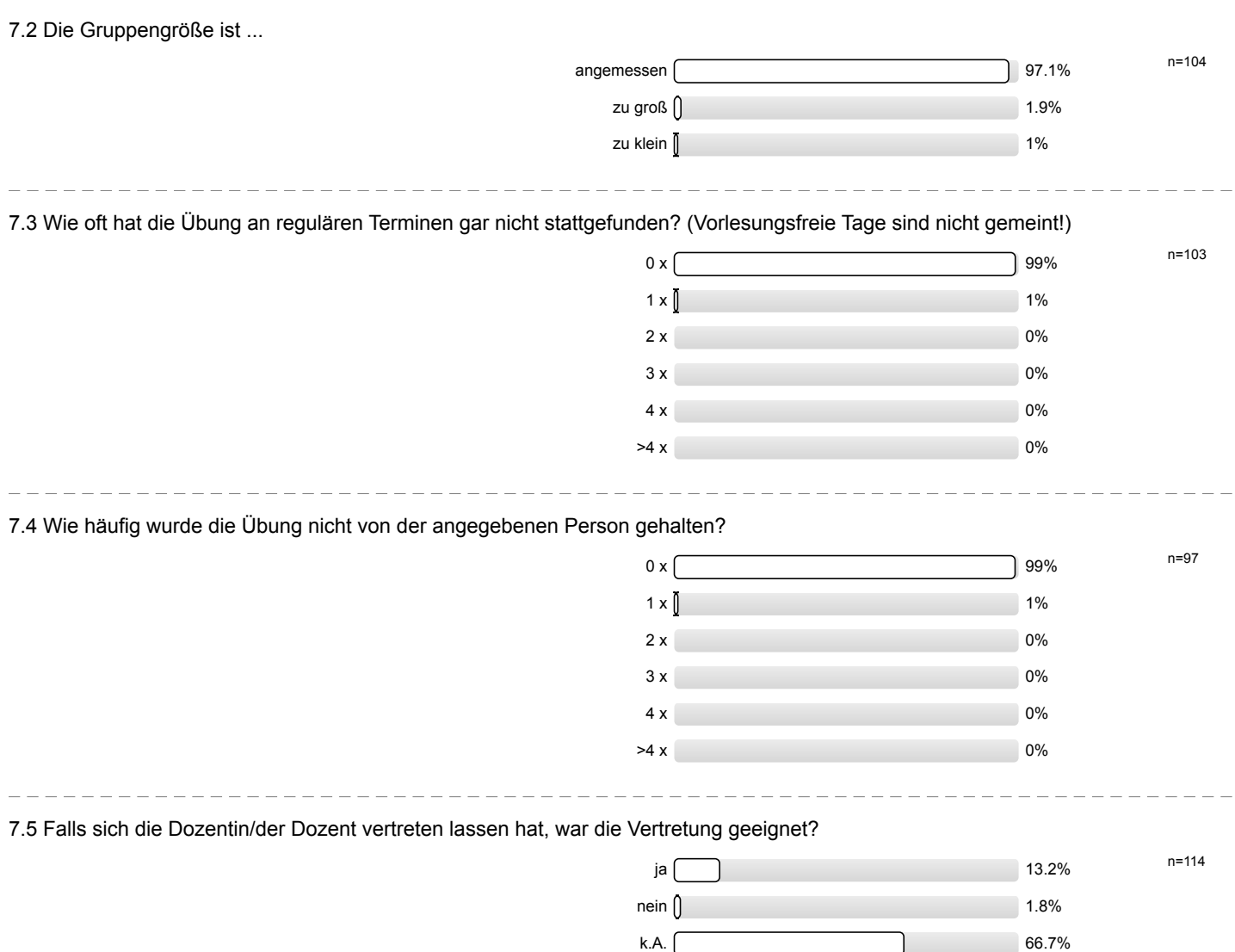

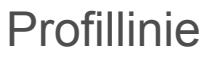

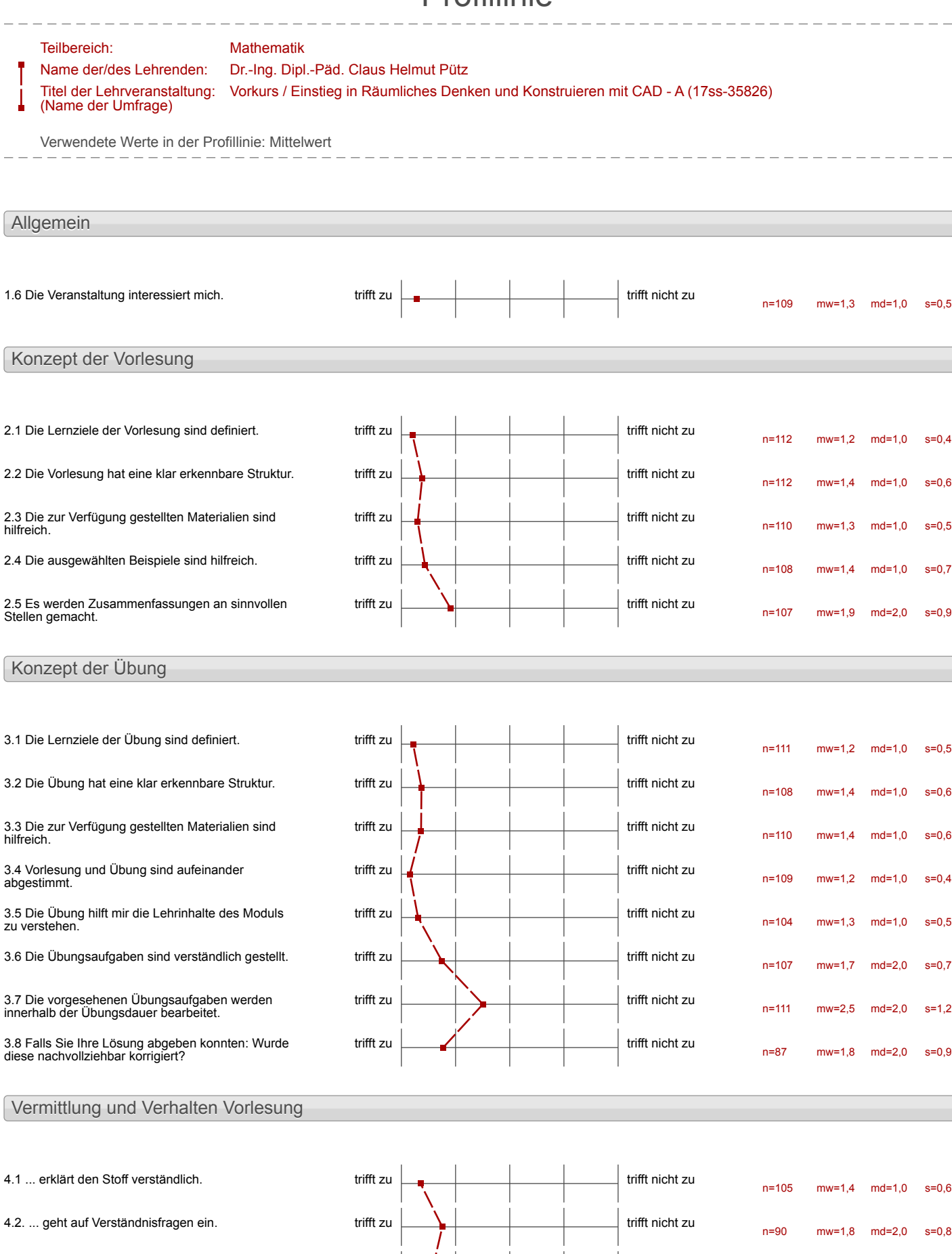

ſ

trifft zu  $\begin{array}{|c|c|c|c|}\n\hline\n\multicolumn{1}{|c|}{3} & \multicolumn{1}{|c|}{4} & \multicolumn{1}{|c|}{4} & \multicolumn{1}{|c|}{4} & \multicolumn{1}{|c|}{4} & \multicolumn{1}{|c|}{4} & \multicolumn{1}{|c|}{4} & \multicolumn{1}{|c|}{4} & \multicolumn{1}{|c|}{4} & \multicolumn{1}{|c|}{4} & \multicolumn{1}{|c|}{4} & \multicolumn{1}{|c|}{4} & \multicolumn{1}{|c|}{4} & \multicolumn{1}{|$ 

n=102 mw=1,6 md=1,0 s=0,8

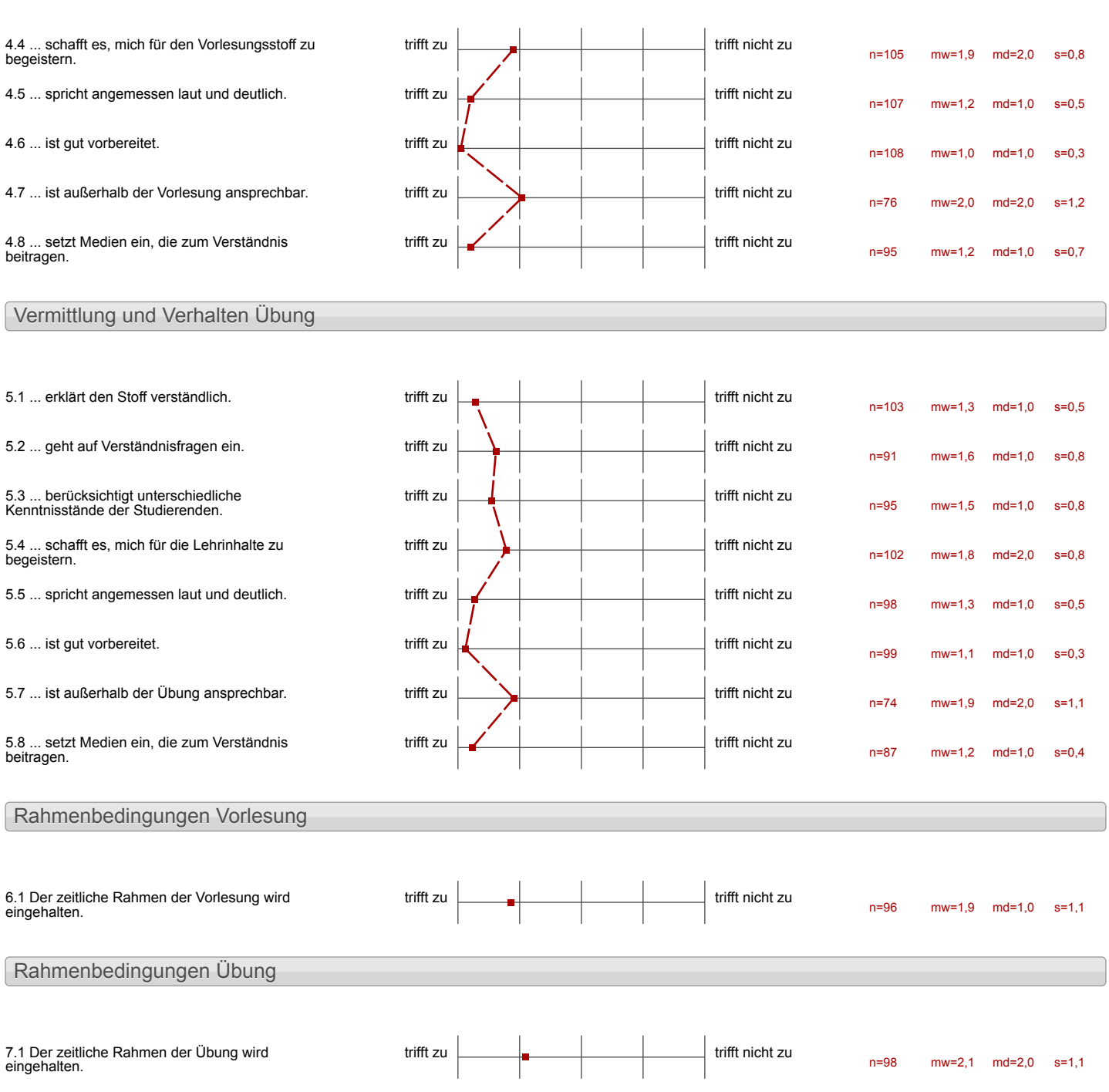

## Auswertungsteil der offenen Fragen

Besondere Anregungen / Kritik / Wünsche:

8.1 Was hat Ihnen an der Veranstaltung besonders gut gefallen?

-Das effective lemenen durch Violee ausdrance d'incommentaire

Das eigenstandigige  $A \cdot b$  e it en.

Dus arbection av Gopater, and the Das Konzept mit dem gegenseitigen helfen hat auch. sehr gatfunktioniert

Die einzelnen Lehtionen werden sehr gut editort und bleiben nachhaltig in Gedachtis. Das Wiedergeben nach Stubbuneung<br>erfolgte ineist sehr zügig.<br>Stubbur und Erfolg der Karzen<br>Sind sehr lelar zu erkennen!

Ein nears Thema wurde von Grund auf verständlich erklärt.

-SELBSTSTÄNDIGES ARBEITEN in eigenen Tempo

- die Vorlesung (= Videos) Waren sehr verständlich - die Struktur war von vornherein klar vorgegeben

- das Lern konzept wirkt schr durchdacht

Die individualle Arbeit bei den Partnerautgaben.

- En guter, strukturister und sinn:<br>volbe Einstieg in (1)<br>- schneller Lorresforlag<br>- jeder kann im eigener Tempo

Das Projekt war klar struckturiert.

l.

Der Aufbau mit Videos ist<br>gut und modern!

 $-5$ trultur

· Eigenes Lerntempo · Hilfsetellungen dwch Hillis

. sehr klave Struktur

-dirente Anwendung mit der -verstandliche Erhlärung

 $-MAu$ KONNTE SICH SFINE ARBEIT WWD MITTAGS-PAUSEN SELBER EINTEILEN. . DIE 4 ER - GRUPPE WAR PERTEKT  $2 \leq M H \implies M \leq 5$ LERN KLINA

DerKurs wat motivierend, hat Spaß gemacht &<br>umfassend informiert. Gutes Cern Klind Grappenar beit motiviert.

sehr gute Planung and Erklärung bis ins Detail Vieders und Zettel konnten die meisten Probleme verhindern,  $L$ ösen

Betreuung sehr hilfsbereit und freundlich

Die Videos waren sehr hilfreich<br>Einstieg ins Programm war<br>man war sehr selbstständig

## -SEHR HILFREICHE VIDEOS

De Mir lat schr gat gefallen, dass das Niveau seh hoch war und ich mich somit<br>getordert und augespormt fühlte. Auserden bot sich dadwel and für mich die Möglichheit meine Kompeterzen in der Grapperarbeit anszuweiten

l,

# - kompetente Helter

Video EINBINDUNG ERLERNUNG LOMPLEXER CAD  $AWWEWDUWEW$ 

Die Ware Strukturferung Dass man die Erlitänungen (Video) beliebig oft anschauer ham Anschauliche By/ Ubung

Die Beredung und deren Kumpetere

Die Zusammenasteit mit den Bosenten und

Die Zusammenarbeitmitden Dozenten, sowie in der Gruppe  $seibs$  $f$ .

 $\overbrace{\phantom{aaaaa}}^{\overbrace{\phantom{aaaaa}}^{\phantom{\dag}}\phantom{\phantom{\dag}}^{\phantom{\dag}}\phantom{\phantom{\dag}}^{\phantom{\dag}}}}$ Wann man Hilfe braychte Wird ein immer geholten, egal wie oft man gefragt haffe l

Note next m Suivail molt restribus courst respectfully with more winkle with find menter to not make Nucht gebrückten Wan Kounte and selve qute Evalishmmy and as Anglomin hiergen und Sch auch von Settet arctaller Rundementer Der Kone 12 12 par Eme amptop

Besouders gut hat mir die Schritt für Schritt Hilfe annead der Videos gefollen. Die Betreuung war ebenfalls sehr kompetent. Ebenfalls were ich sehr damit zufrieden, dass man spå noch 17 Uhr noch eigenständig weiter arbeiten konntel.

Viedos Almosphäre Personal

-strubturiert<br>- jeder arbeitet in seinem Temps

- sehr zute Striktur<br>- vertandliche Videos

Ingele Strubboneren)<br>Ischnelle Hitfe bei Phoblemen<br>Ischnelle Grfolg

- · Video anteitungen waren sehr
- · Schnelldurch Laut
- bedienungsfreundliche Nutzer-<br>oberfläche
- · National galerie
- · Erfolgserlebrisse

1000

Arbeit im Team Kooperative Arbeit

Mir hat got gefallen, dass die Betrever<br>immer anspredbar waren und mit den Kursteilnehmern hooperativ Lösungen geseinden haben.

Klare Structur in der Vers mittle og van Lehrinhalten. die Arbeit mit dem komplexen Programm wird nachwellziehter in theiran schritten erternt; Orippenendent und gemeinsomes Projekt notivieren und moden<br>clic sonnefligkeit einer<br>Dateistrukturierung deutlich, Felix U

Alle Schaffe verständlich  $erkl\bar{a}st.$ Konpetent inder Artest mit den Computer

DIE FREIE ZESTLICHE GESTALTUNG SOWIE DIE MÖELICHKEIT, IN DEM EIGENA LERNTEMPO ZU LERNEN

- Videos ernöglichen individuelles Lentempo - quite Grapper grôfe und  $\rho_{\text{ref}}$ Fire Autour bis Georgnet - Fragensysthem mit roten und<br>Gelbem Karten

- Gute Vorstellung des Programms dotch die Videos
- Projeht des Hubwagens
- Partneraufgaben sind ohne<br>großere Probleme zu haffen
- o Strukturierung war sehr gut, dank Studenp-Ian und Einteilung in Verschiedende Lektionen
- · gedularge, freundliche Helfer
- a durch die Einteilung in Yer Ciruppen funite man sich unmer gut unterstrezet
- · Konzept des Kuses
- Testate haben einen motiviert so schrell use méglich due Letchonen  $20$  schaffen.
- . Tickzelem tannte man inservern exprentempo sibeiten.
- \* und unsste 20 wenn mansich halten kann, wenn man um Hilfe bitten kann -a Super (°

-Es ist ein klarer Leitfaden erkennt erkennbar -Die Gruppe hann größten Teils Un-<br>abhängig voneinander Arbeiten<br>- Cernerfolge für jedes Level

Das Konzept ist gut und<br>wirkt gut durchdacht, sowie<br>erprobt. Es kam kaum zu Problemen So konnten schnell orsk Erfolge erziellt Werden.

- Schr gut truttunert<br>- aufeinander aufkauend -aupenances aupenusses<br>-viel Wissen wird vermittell<br>-gule/freundliche tribeitsalmosphine

Strukturierung und klare,<br>des Projekts.

- Gruppensystem Funktioniert get

- Videos, Materialien 2 Konzepte<br>sehr ausführlich und devohdadit ausgewoertertek<br>-Viel selbst einteilbare<br>- Klar definierte pasgeeben, auf<br>- Klar definierte pasgeeben, auf

EINARBEITUNG IN DAS PROGRA -D GUTE EINARBEITUNG MOEGLICH SEHR GUT, DASS JEDER<br>KLICK ERKLAERT WRQ SCHNELLE HILFE DER

BETREUER

NETTE BETREVER

Die Geschwindigkeit ist angemessen. Die Betreuer sind sehr hilfsbereit. Durch die Erklärvideus wird alles schön verständlich. Es war Lehrreich und hat  $Spa\beta$  gemacht.

Es war eine gewisse  $Se(\frac{1}{2} + \frac{1}{2} + \frac{$ Man trounte sein eigenes Lesutempo selbst festlegen ohne dabei gusp abhängig von Personen Die allgemeine Produktivität in dem Kurs war ersthlassig.<br>Bereits ward dem erstlig Tag.<br>hatte man das Gefühl etwas<br>geschaffen zu haben, was den Frustfahler bei Problemen gezing<br>schaffen hat.

Mir ha 2 boronden der konzens gepallen da dusch die Vielen war es riglich inseinen ligen in himp za autriza

Die Rechner waren schnell und sauber. Das Programm ist leicht zu verstehen. Die Videos erhlären viele Probleme.

Besonders gut gefallen hat<sub>m</sub> dass man Ansprechpartner hatte, die sich mit dem Programm auskennen und immer<br>heblen konnten.
Organisation<br>Matrialien

Nerständnissralle Hilfe Sklarer (cernicisschrift

- viel gelemt<br>- Fragen stellen<br>- Euterersaut  $-5$  pag?

-Vorbereilung auf Glaucon<br>- Infos gut Lompriniert<br>-verschieder Ceisturgeniveaux

- Man leant neve Leuk Kennen
- Qubeit mit CAD
- Competente Lehrroste

Die Videos haben alles sehr verständlich erhlärt.<br>Bei Problemen wurde schnell<br>geholfen.<br>Gruppen woren 5ehr angenehm.  $v$ rhlärt.

 $DIE$   $VIE$   $DEDS$  $SIND$   $SEHRSUT$ ERKLIRT

Die Videos.<br>Die kompetenz cler Helfer.<br>Sehr interemant.

## $lnforna^tiveV.doos$

-dass man lönger Wolleiben honnte

## Eigenstandiges Arbeiten

- selv anygrachwoll<br>und nut an obr Praxis

angevelme Arnspriare

- Ødetailreiche Erklärungen
- Über sichtlich
- Pruktisches Anwenden, Keine Vor lesungen

### LERNGRUPPENPRINZIP

Der Erlolg nach der Konstnaktion der Aufgaben

- super geplant - fach kompetente Betreuer ( honnlen jedes broblin tören) - Videos und Erklärungen Raben Lernen Leicht  $g$  emacht

Not allem gefatten 1126 init dile klare struktur des vorkurses. Die Vickerne Laren zul verständlich und haben den Lernstoff euverlassig vermittel.

-die klare Struktur mit den dazugehörigen Anteitangen - die technischen  $M_1$  (fgm, ttel

→ 3D Modellieren = mit dem Javenter Programm

Vorkurs / Einstieg in Räumliches Denken und Konstruieren mit CAD - A (SS 17)

Gut verständlich umfangreich

Das die Inholte gut auf<br>de Blättern erklärt wurde.<br>Eigenständigks Arbeiten nurde.<br>war hilfreich zum erlemen.

Das eigenständige Wiederholen des Ereernten hat datu beigetragen, dass man sich das besser merken und anwenden konnte.

-Gute Beispiele<br>- Jut zusammengestellte<br>Mappe

Vorkurs / Einstieg in Räumliches Denken und Konstruieren mit CAD - A (SS 17)

- die Vorkzung war gut

Die Veranstaltung hat einen<br>sehr guten Einblick in<br>kürzester Zeit gegeben.

+ Man arbeitet die ganze Woche<br>auf ein tiel lim und wird<br>durch Terfa*te wandig*<br>motiviett + sufgaben werden gat evheart<br>+ System with valen / gellen

Mis had die Veransfalkung<br>in rofen gefallen, dans Vomittelt Schommen hiber und der vormitell Hoff an harlich

. Tommarbeit

Der CAD-Vorkurs war sehr<br>spannend, und hat Spaß<br>gemacht, außer man het einen<br>dummen Fehler gemacht oder über-<br>sieht etwas kleines. Die Betreuer und der Prof. waren sehr neft.

Die fraundliche Emführung<br>hat ein angenehmes Inbeitshima vorgegeben.<br>hyperdem isar die personlike<br>Berahing sehr hilfreit.<br>sind untestittend. Individuelles l'eigenstandige Arbeiten

 $-$ selic strukturiert -Leitfacten wor selingent

Vorkurs / Einstieg in Räumliches Denken und Konstruieren mit CAD - A (SS 17)

 $\overline{a}$ 

gule Arbeitsatmosphäre<br>gute Anfordvorungen

-hlare Strukky<br>-sehrgut vokeritet

8.2 Was hat Ihnen an der Veranstaltung nicht gefallen?

- est perhalfmis maßig kurzer Zeitraum - kann stressing werden

Ich hâtte gernens mehr zeit. Mein Lerntempoist nicht barücksichtigt.

Ein einfacheres Bruteil hätte vorallen für einen Erfolgseitebals gelihrt. Für einen Einsteiger kinns, und gabeszawenig zeit um den Wayen zusammen zu bauen. Mehrere Teile, waren schäner Jewesen, sodass jede, ein gesamles offert beenden leinto.

Teilweise waven in der Videos zu viele Informationen duf limmel vortomolen, sodan man diese metinizes schauen massle, un den Inhalt zu 100% außernehmen. Vorallen in Lelition  $4.$ 

-am Mittwed, den 308 musiken wir den Computerraum franzeitig verlassen obwohl ich noch geine weitergearbeitet natte - in der ausgeteilten Starteur fehlten mir bein jeworts enter Mal unes Schritter Angasen dazu, mo ich den Befehl finde C'Mentlarte's "Feld's "Befull") - Teilveise su empacé da<br>viel vorweg genommen

 $\mathbb{Z}^2$ 

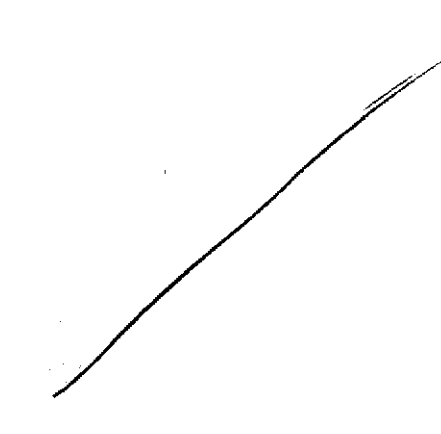

Ich habe Raufig Langer<br>gebraucht!

cent oder zwei weitere Hilvis marden nicht schaden

- · 256 For einer Ordner sehr happigger
- · Rhit H-Kugischeiter ware angewessen (acil tener)

- Exturs 3D-Mouse hinzufügen<br>- moch mehr im Team arbeiten

Der zeitliche Rahmer holer There Leistungsgrade  $V$ orkenttnisse) Lange Wartezeiter für Hilfe.

Teilweise lange Wartezeiten bei Fragen and Testaten

Probleme mit dem Pro-<br>grannm

l.

- PROGRAMM PROBLEMEN SIND AUFGETRETEN

# -Zumenige Helfer

l.

i.

#### $E$  I.N WENT 6 ZEIT KNAPPHEIT

l.

 $\mathbb{Z}$ 

## Gegen Ende Zeit-out

Sysart

 $\sim$   $\sim$ 

 $\mathcal{L}^{\mathcal{L}}$ 

Manchmal war die Wartezeit ein wenig.<br>Lang<sub>r</sub> dies Lag meist an Jem Schäler Betrever Verhättnis

siteplate Festlegung war<br>nicht mit der Gruppere<br>abgestimmt

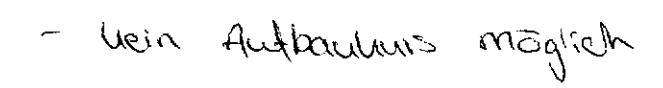

 $\sim$ 

enomer Zeitchruck!

Die Zeit reicht für das Emudhurmiveau pur ans, vent n'an nie einer Felder modit sobaldman in Verzuggericht ist es nicht preter zu schatten (Tagliche Arbeitzzeit:  $8:30 - 21:00$ 

Sehr angenichovall Louis mussle viel Test sech dem 16:5 investical wealcomen eigens Zeele as chacker

Übungen, die den Habwagen betration, waren zum Teil zu unfangreich => Folge: Nacharbeit zur Einhaltung des Arbeitspensums

Projekte sind sehr! fehlerantallig

 $\frac{1}{\sqrt{1-\frac{1}{1-\frac{1}{1-\$ ts

Dadurch, dass die Gruppenteilnehmer in einer Reihe nebeneinander gesessen hoten, konnten die Personen, due an den Ränders der Reihe saßen nur schlecht miteinander hommunizions

enonner Zatchare

- Dateinsonagement Könnte sur<br>Ogrins genouer erklart<br>Werden<br>- Bessere Definition was far<br>wuldes Niveau eforderlich ist

-Datoimanagment vom<br>Hubaragen Chombe<br>Verbessert werden - Arbeitsoutward fûr einen

**MARK** 

Die Arbeit in Gruppen War evil. etwas ungeeignet. Es wird zwar Rücksicht darant genommen, dass Tempi haben, aber das machte es schwierige<br>die Übersicht zu behalten.

-mehr Ubungen-amehr Zeit Letturs strecken

Festgefahrene Zeiten der Lebrionen. 2. B. Lelchon 5 evst au Freitze frigeschaldet. Für sehr scherelle cher Uinderlich.

- In Prufsgstem ist es schwer<br>ergene Fehler 2n Finden

- Die im Grendkurs vermittellen Kompelensen ermölichen es,<br>Beurluile &-gruppen anhand<br>Van Anleilingen zu arstellen. Winschenswert ware folgende Anparing: 1. Duveligeing: Videos und Strukturievungen 2. Ouveligency: Stachluvieringen Ŷ

ZEITANGABEN UNKLAR UND IRREFUEHREND ("EIN ERFAHRENE

PROGRAMM IST UNDURCH-SICHTIG UND FEHLERHAFT - URSACHE EINES PROBLEM UNNOEGLICH
Des Zeitläuft was mitruta Cluas Knapp bemessen. Es hannt vou, dass Préjekte contelecten walneed der Cetchen Phase beendet werden mussten.

das Temperdos was this min his den brund hung branchte was wor zu hoch to 1-2 Tage mehr wahren ni n'y

Heiner Meinung nach ist der Murs haum zu schaffen bis Ende Rektion 5. Das schafft man nur wenn man den Bildschirm teilt und die Videos und Inventor glesenzeitig bearbeitet. 1 2h 1 aus dep Videos abernimmt ist der Kurs zu schaffen anders Willy

Nicht so get fand ich, dass man viel auf die gruppe angewiesen ist. zudem finde ich, dans der Kurs zu umtangreich ist, sodass man als Einsteiger unmöglich das Inind kurs Testat bekommt. zudem sollte darauf gegechtet zudem soulde adriam gelebrica<br>werden, dass Personen Splitscreen-<br>artig mit Videos und übung arbeilen un ein besseres Testat en bekomme

Man Konnt nicht von zu Hause arbeiter

seu viel Staff für zu wenig > kein klare beautwortung

- Tempo Zu hoch - lange Wartezeiten Disman

- Videos, die nichts mit dem eigentlichen zeichnen zu

- Mehr Fusammenlaischzen weren

 $\epsilon$ 

SRORE MASSE AN SCHÜLERN AUF WENIGE BETREUER

Die duft im Raum.

Das wir am Ende etwas

L.

Teils generute Tutoren

- bei kleinen Fehlen ist mun

vorher bekanntgeben für welchen<br>Huis welche Aufgaben bearbeitet (fir bessares personliches reitmanagement Rinize Schnitte doch etwas durcheinanclef wern die fouppe bus einer aus der Jugge en langsan für die forppen. anfecte ist trote triffe kann die innean ereidan. man least fast sur saire fougge kennen

- $D_{\text{aweY}}$
- Teil weise monoton

Das hote Tempo und dem Druck den Grundkurs zu erhalten

- ein wenig zeitdruck für Grundkurs

Der in den Lectioner. be has delte stoff war zu bewaltigen, allerdings hatle ich mir gewünscht, aass er auf eine größere Anzahl von Lektionen verteilt ofworden ware, so does are Lebtionen bleiner und die Enfolgserlebnisse nãuliges Wûrden.

- die Abhängifkeit zu den anderen Gruppenmitgliedern um den komplete fertisen Hubwagen/  $N$ afionalgalevie zu erhalten

> Wenn man Peak hat und in<br>einer Giruppe kommt in der

Ich habe a lange für die<br>Lektionen gebraucht, mehr Zeit zum

Die Videosuurn leider schr kleinschrittig gehalten uns<br>eher Verwirt hot. Ech konnte<br>mit den Blättenn besser orbeiten.

Die Video-Erklärungen waren Schr kleinschrittig, was in manchen (aber nicht allen!) Situationen zu viel des Guten war(z.B. die Erklärung, wie -das - Abhängigkeiten- Menü MÚN offnet wären nicht bei jedem nóng gewesen, man weips Mal es ja nach spätestens drei Malen)

- Um alles 24 schaften,

- ru Beginn work die viele Unblage

- gyhühlhu tubdouch<br>- System mit Technben eum<br>schalten der Vunlercheinigen<br>(Einskigs Gradhuns etc)<br>maht ulerrichtlich/<br>sindabig

Es war ein wenig schwer seine<br>Hodistleistung zu erbringen,<br>wenn die Gruppenmitglieder<br>wirhtich viel Hilfe branchen. Wirdrich viel 1971te branchen,<br>Hätte mir gewünscht, dass man die<br>Grappen, die eindentig zu langsem<br>bzw. zu viele Probleme Luben mehr unterstützt.

In den Videos hatte ich nanchinal das Gehill dass, were der Inhalf eddarl wurde, 20 weig daray eingegangen wurde was der eigentlich Zupc  $\infty$ einer Ak , und nicht des rue des Effetit = 8 <u>wiest</u> nicht nur dass Sie notig Sind

E ist reptandlich, dass C so versienceres, acess<br>man jeden angevnessers<br>fordem modite, jedoch<br>filmung nach zu ensas<br>Munung nach zu ensas stress word weter sind<br>um eniges weter sind<br>(eventuell Vorhenntnisse)<br>Viellentst ist es ja mõglid<br>du Räume etud zur

-es wird ju viel<br>auf schnelligheit<br>gesetit und zu wenig<br>auf das Machvalljieher.<br>von dern was man<br>eig macht.

Wenig Betraming Sei Richfagen.